## How to add annotation watermark in VB.NET and ByteScout Watermarking SDK

Write code in VB.NET to add annotation watermark with this step-by-step tutorial

Learn how to add annotation watermark in VB.NET with this source code sample. ByteScout Watermarking SDK is the library for software developers that can be used to quickly add image watermarking features into your web or desktop applications. Use ready to use presets or create your own to be applied for input PNG, JPG, BMP images. Can customize fonts, text position and rotation if required. It can add annotation watermark in VB.NET.

You will save a lot of time on writing and testing code as you may just take the VB.NET code from ByteScout Watermarking SDK for add annotation watermark below and use it in your application. Follow the instructions from the scratch to work and copy the VB.NET code. Enjoy writing a code with ready-touse sample VB.NET codes.

Our website provides trial version of ByteScout Watermarking SDK for free. It also includes documentation and source code samples.

VB.NET - Module1.vb

```
Imports Bytescout.Watermarking
Module Module1
    Sub Main()
        ' Create Watermarker instance
        Dim waterMarker As New Watermarker()
        ' Initialize library
        waterMarker.InitLibrary("demo", "demo")
        ' Set input file name
        Dim inputFilePath As String = "my_sample_image.jpg"
        ' Set output file title
        Dim outputFilePath As String = "my_sample_output.jpg"
        ' Add image to apply watermarks to
        waterMarker.AddInputFile(inputFilePath, outputFilePath)
        ' Create new watermark
        Dim preset As New Presets.TextAnnotation()
        ' Set text
        preset.Text = "Bytescout Watermarking"
```
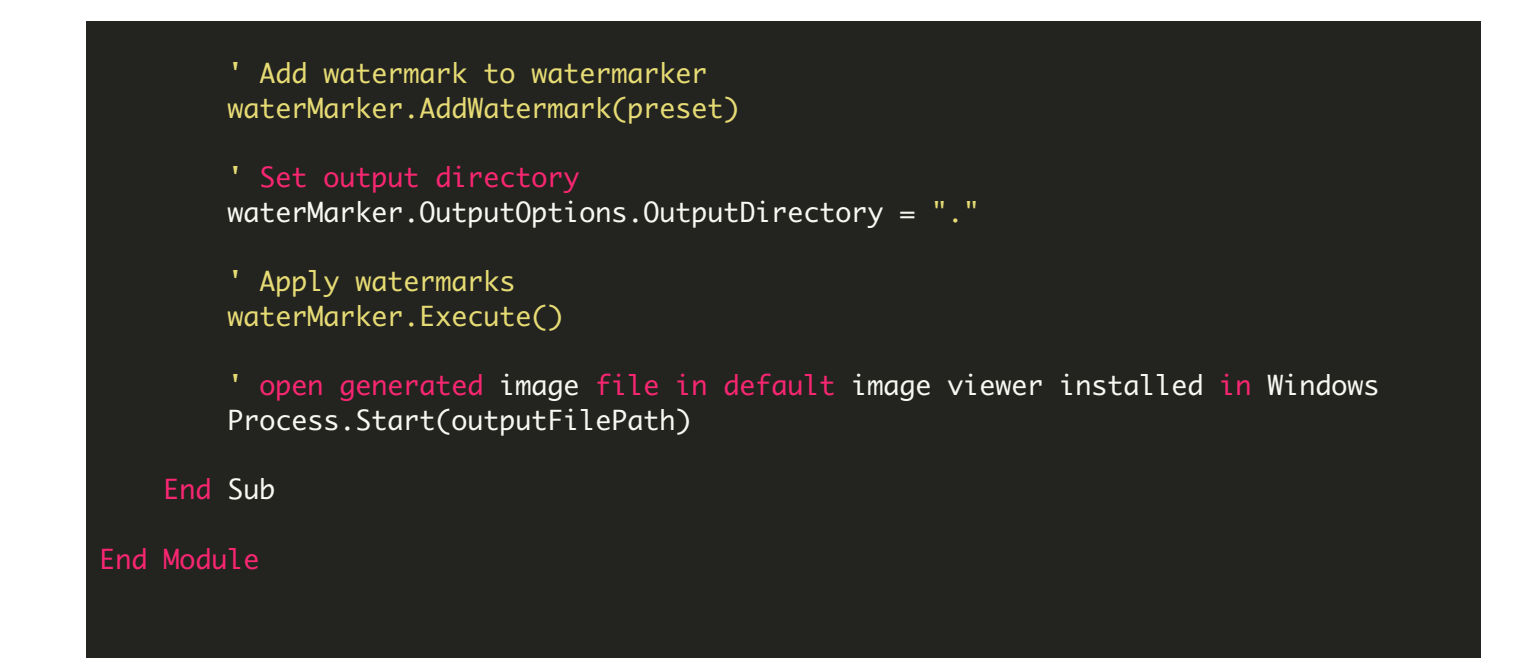

FOR MORE INFORMATION AND FREE TRIAL:

Download Free Trial SDK [\(on-premise](https://bytescout.com/download/web-installer?utm_source=pdf-source-code-sample) version)

Read more about ByteScout [Watermarking](https://bytescout.com/products/developer/watermarkingsdk/watermarkingsdk.html?utm_source=pdf-source-code-sample) SDK

Explore [documentation](https://bytescout.com/documentation/index.html)

Visit [www.ByteScout.com](https://bytescout.com/?utm_source=pdf-source-code-sample)

or

Get Your Free API Key for [www.PDF.co](https://pdf.co/) Web API